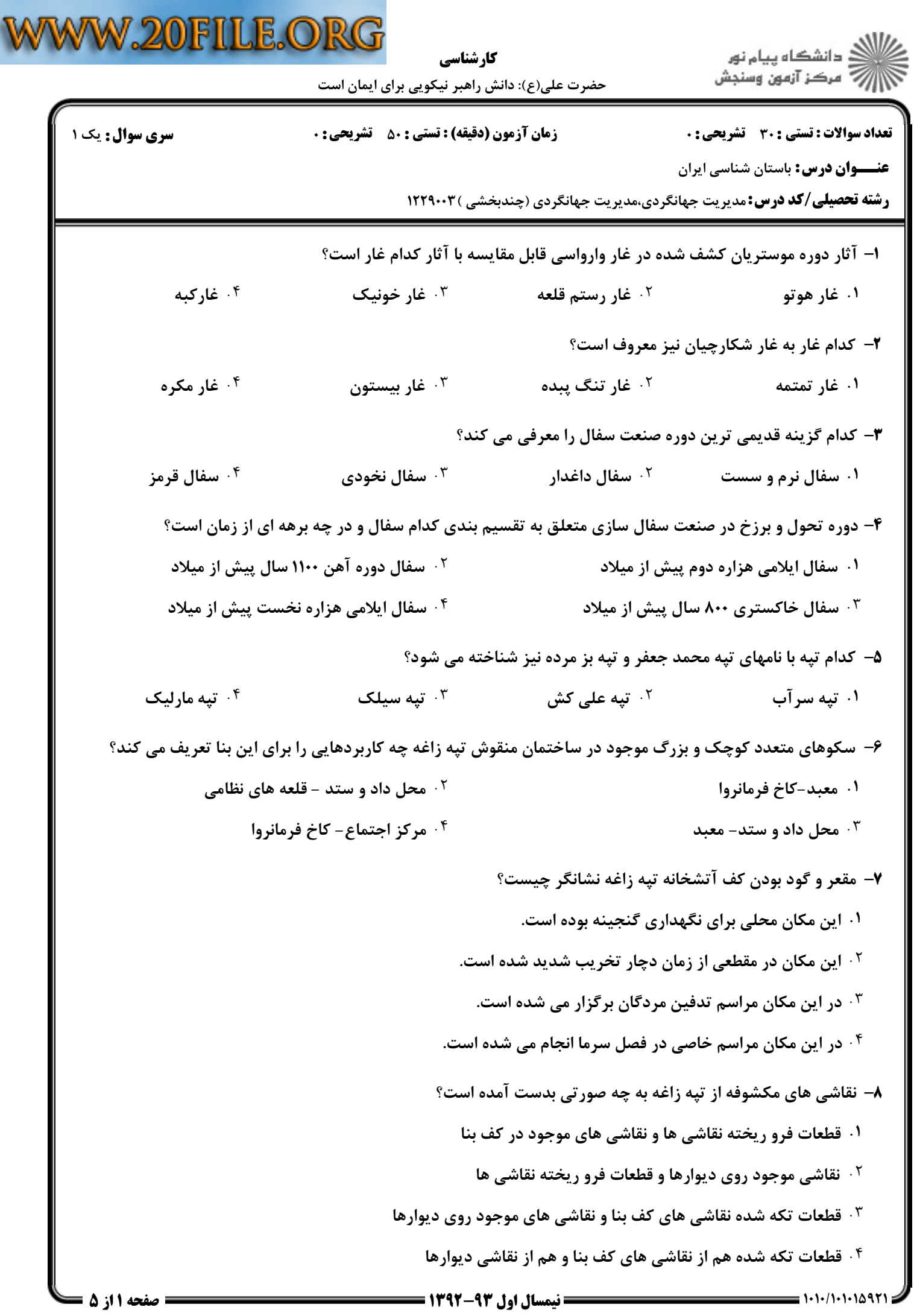

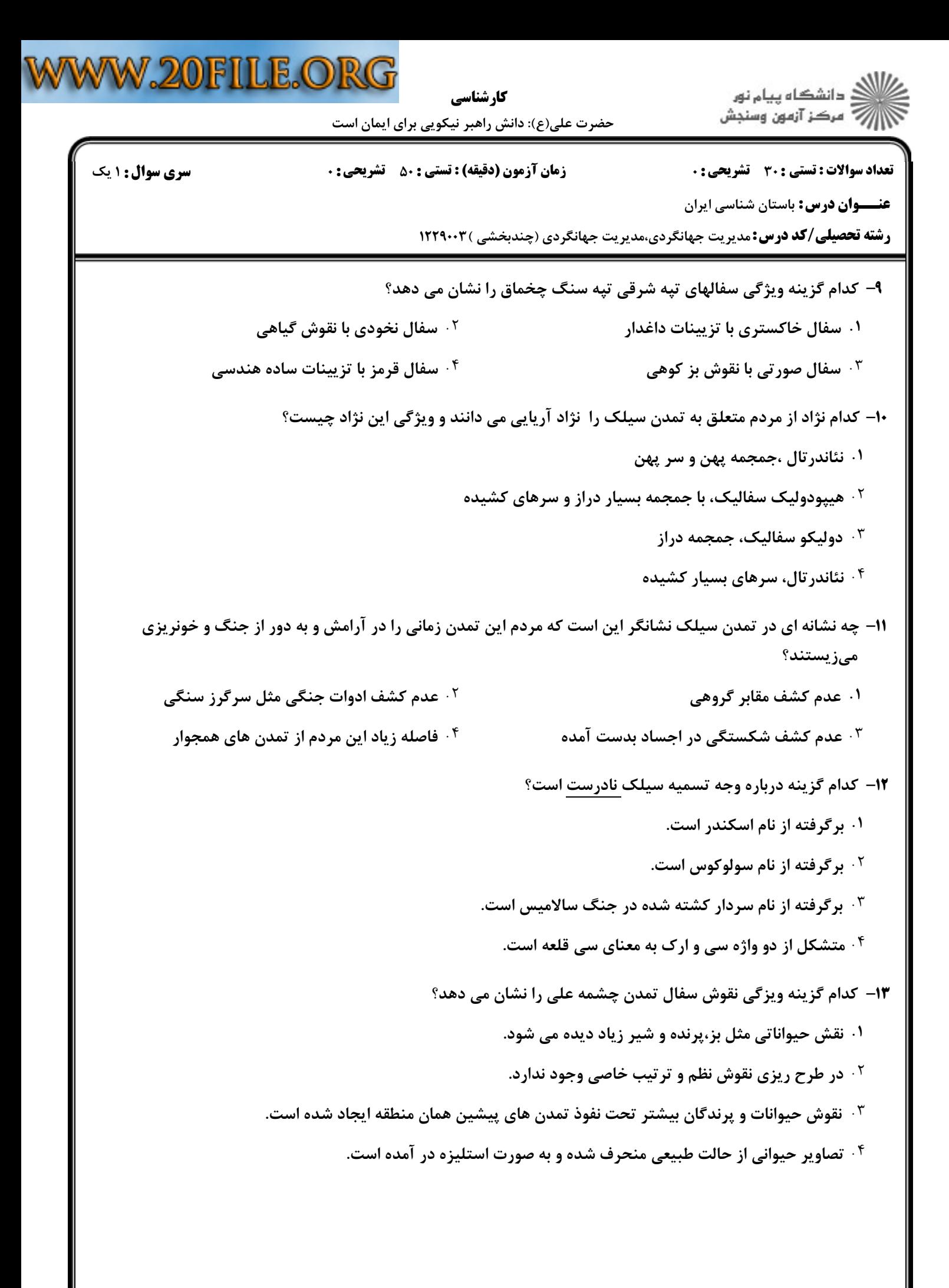

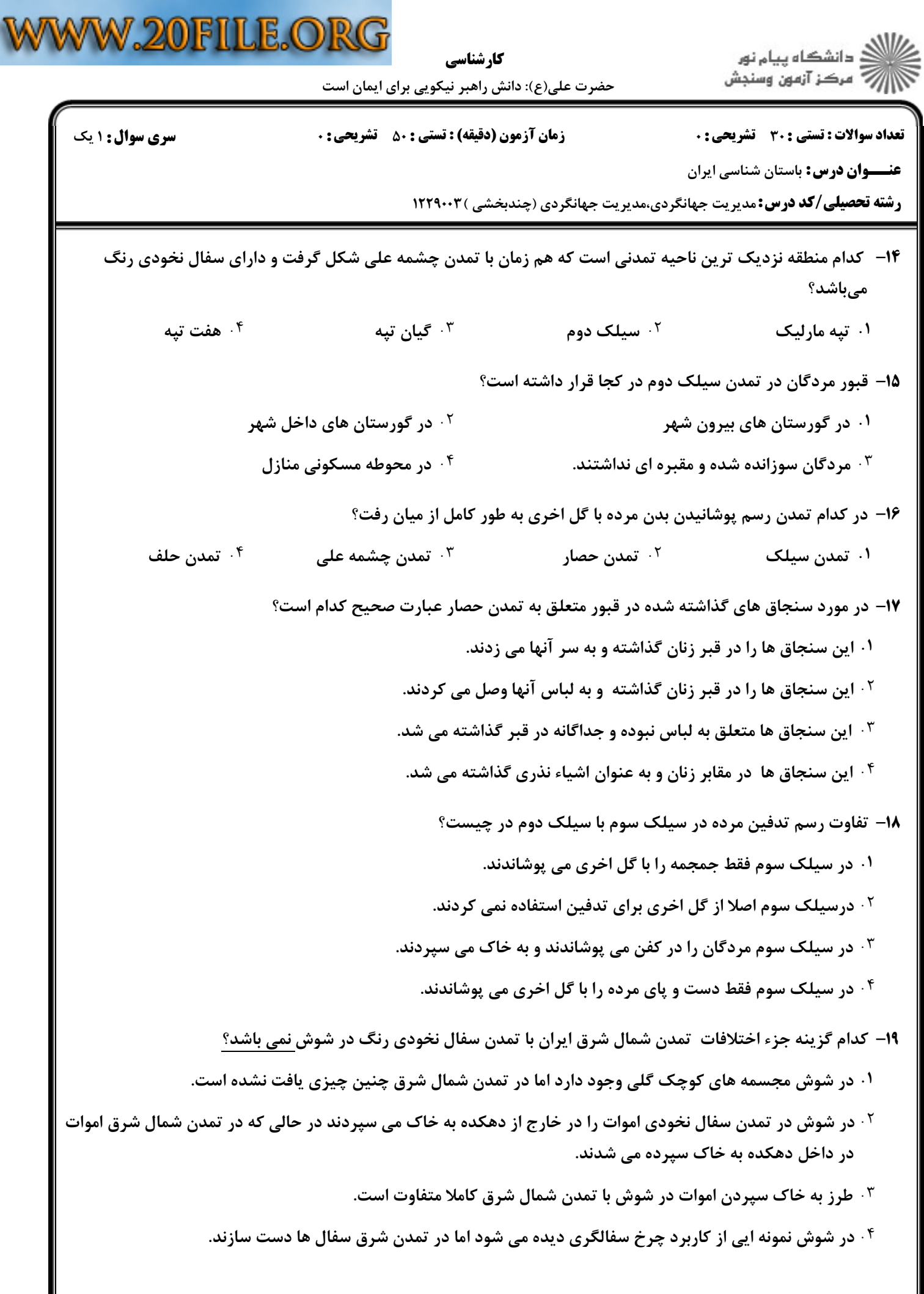

۰

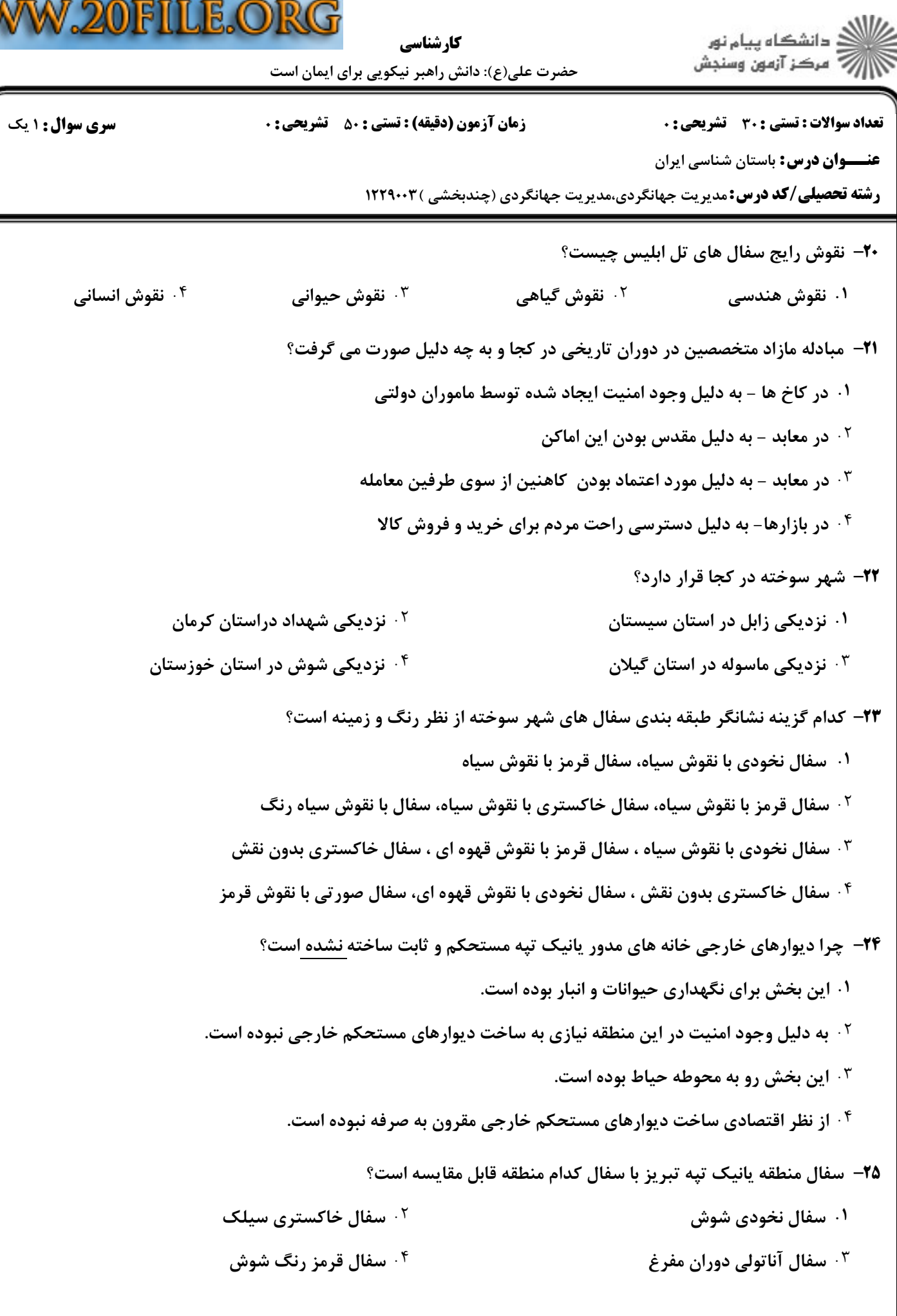

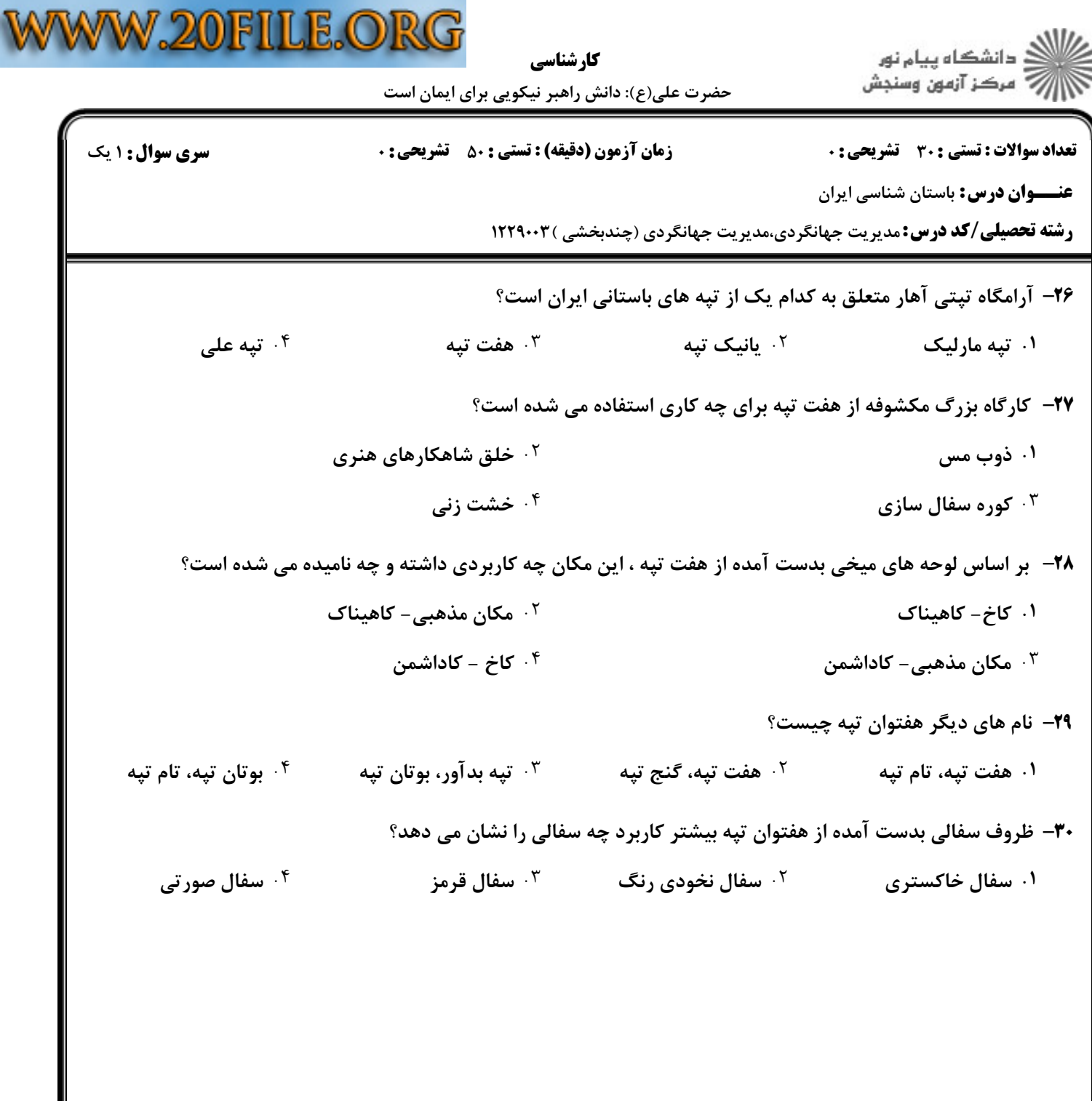